**AutoCAD Activation Key [Latest]**

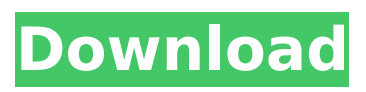

**AutoCAD Crack + Free Download (April-2022)**

### Since AutoCAD Crack Mac was first released in 1982, its market has continued to grow steadily. With nearly 40 million licenses sold worldwide, it is the world's most popular CAD application, and is used by companies in every

industry, with the exception of the agriculture and construction industries. According to one estimate, AutoCAD Crack Mac accounts for one-third of all 3D design volume in the United States. At the end of 2016, Autodesk's U.S. installed base for AutoCAD Crack Mac was around 10.5 million users. Contents The name "AutoCAD" refers to both the software application itself and to the

computer hardware platform on which it runs. The name is abbreviated from "Automatic CAD," a direct translation of the German word "Automatisierte CAD-Druckerei" or "Automated CAD print shop". From the beginning, the name was meant to convey that AutoCAD would provide a high degree of automation in the layout process, replacing a variety of

manual and semiautomated steps in traditional drafting. One early user, an engineer, described this process: It was revolutionary because it opened up CAD to a much broader group of people—people who had never designed a building before, and never would. Before AutoCAD, the traditional way to create layouts was to start with some general building

framework and then create individual rooms and draw lines connecting the rooms. When the CAD work was done, the doors and windows had to be manually inserted in the rooms. This was a very time consuming and frustrating process. I think that the reason so many people are drawn to CAD these days is because it's been around so long. It's been around for almost 30 years. People are

starting their careers now, or just coming into the CAD world as a hobby. Many engineers I know, like myself, had no experience with CAD before AutoCAD. They had to learn the basics, but the application itself is intuitive. The purpose of AutoCAD was to take the manual, timeconsuming part out of the process. —Michael K. Barber, Structural and Transportation Engineer

Autodesk's origin story As the name suggests, AutoCAD was created to automate many of the manual and semiautomated steps in CAD drafting. The development of AutoCAD was initiated as an outgrowth of a need to automate traditional drafting, the earliest incarnation of which was called "Frame Maker"

**AutoCAD With Key Free Download [Latest 2022]**

The DXF format is supported for a large number of commercially available CAD applications. DXF is not, however, supported by many noncommercial CAD applications. One of the most notable exceptions is Autodesk Inventor. A number of third-party plugins are available for AutoCAD Activation Code to allow its interoperability

with non-AutoCAD Download With Full Crack programs. One of the most notable plug-ins is Autodesk Exchange Apps, which was formerly referred to as Autodesk Exchange. Autodesk Exchange Apps, built on AutoCAD's ObjectARX library, was released to the App store in November 2006. It is free for installation and allows the import and export of AutoCAD files. There is a

support site for AutoCAD exchange as well. Other third-party plug-ins are available. Some common categories are: Toolbars, extensions, geometry, visual, keyboard, menu, printing, workflows, and other. Editing AutoCAD is based on the ribbon interface, which is intended to make it easier to select, navigate, and edit objects. The ribbon has three main areas: the Insert ribbon for

inserting objects, the Drawing ribbon for editing existing objects, and the Home ribbon for navigating around the drawing. The ribbon is configured in the ribbon configuration dialog. The current view is displayed at the top of the ribbon. With the ribbon, a new user can go straight to the drawing and begin working, without needing to learn the user interface. However, a new user may

find the use of the ribbon somewhat cumbersome when editing an existing drawing. Usage of external CAD software (such as Autodesk Inventor or SolidWorks) may be helpful to a user trying to edit an existing drawing or complex geometry. This is because the user can use the external CAD software's native commands to perform tasks in AutoCAD. Although the functionality is similar to that of the ribbon, the interface is not similar. AutoCAD is often regarded as being difficult to use because of its relatively complex user interface. AutoCAD 2019 In the September 2018 release, the software introduced a new user interface using a model that is more intuitive and reduces clutter. Also, the current view is always displayed at the top of the ribbon. These changes

meant that the ribbon was replaced with a model, which is the default for commands and settings such as line colors, linetype, lineweight, text, layer visibility, and the paper space. ca3bfb1094

Run the Autocad and open it and select A\*-Q\*R but remove it from the start menu. Start "Ghost" from C:\Program Files\Autodesk\ 2017\Autocad and "Ghost" will open the Autocad with the last folder you saw in the "A\*-Q\*R" menu. Delete "C:\Program Files\Autodesk\ 2017\Autocad\Account.ini" Open C:\Program Files\Auto desk\2017\Autocad\Data\Au

# tocad\_2017\_14\_1\_16000.m si and run it. Exit Ghost. In Autocad, open the

"Account.ini" file, find the line "C:\Program Files\Autod esk\2017\Autocad\Data\Ser ver.ini" and remove this line. Close Autocad. Run "Ghost" again and select "Autocad" (Not in the start menu) and "Ghost" will open Autocad. Try to open a 2D drawing. It will work.

To exit, press the "Q" key and Autocad will quit.

Restart your computer and you will have Autocad back. An unidentified body found floating in a pond near Atlanta was identified Sunday as a missing Ohio teen who was an aspiring rapper. The Fulton County Medical Examiner's Office said in a news release that 15-year-old Marcell McClinton was found floating in the back pond of Grady Memorial Hospital and Health Center in

Acworth, Ga. He had been missing since Saturday, when his family reported him missing to police, according to the Atlanta Journal-Constitution. McClinton, an aspiring rapper known as "Mack Daddy," was reported missing Saturday night after he failed to return home, his family told police. Fulton County police Lt. Larry Bumpus said his preliminary investigation

## showed no sign of foul play in the teen's

disappearance. "He was outside with some friends who would have walked away, and they walked away from him," Bumpus told NBC affiliate WXIA of Atlanta. "He ended up getting lost." McClinton's death was later confirmed by the medical examiner's office. He had been a patient at Grady Memorial for at least a year,

#### according to WXIA. A social media post in tribute to the teen -- who went

**What's New in the?**

NEW! Easily create your own custom graphics and add to your drawing. Get started with the new Markup Assist dialog, where you can choose your components, input path data, and more. (video: 2:09 min.) Document Sets:

"Sync with Colleagues" now supports shared drawing sets (video: 1:45 min.) Include and exclude drawing documents from Document Sets. (video: 2:18 min.) Improved UI for the settings, preferences, and other features (video: 2:55 min.) Graphical Reporting: "Signal" and "Histogram" tools now include an optional semitransparent UI. (video: 1:18 min.) Signal and

Histogram tools now have an option to check a box to see signal values in red. (video: 1:55 min.) Graphical User Interface (GUI): New options in the GUI have been added for the redraw of surfaces (video: 1:55 min.) Raster layers, linetypes, and lineweights can be brought out for surface editing. (video: 2:02 min.) Raster layers can now be edited and moved using the mouse (video: 1:42

min.) Responsive Design: A new tab has been added to the Screen and Display preferences that shows the current location of the "Selected Tab Bar." The screen reader can now identify the active tool and switch to read the tooltip. Speed up the selection of the "Full Screen" option (video: 1:30 min.) Speed up the scrolling of the Object Browser and filter panel in the CAD documents. (video:

#### 1:45 min.) Tab ordering is now set automatically based on the context and the focus. (video: 2:30 min.) Use the right keyboard shortcuts for the most common functions. (video: 2:30 min.) Tracking improvements: Automatic track improvement is available for models that have previously been manually edited (video: 1:26 min.) Alt-click to select an element. (video: 1:39

min.) Scale and position a tracked element in two directions. (video: 2:04 min.)

**System Requirements:**

### 1 CPU 2 GB Memory Requires 3rd-party add-ons Runs best on Windows Vista or newer Additional Notes: \* Decent graphics card \* Better drivers \* Strong internet connection \* VR support in the future \* No controller support at present What's New in 1.2.1: Fixed crash due to Google Play Services What's New in 1.2:

#### Improved loading times. Improved loading

### Related links:

<https://l1.intimlobnja.ru/autocad-20-0-crack-free-download-3264bit/> <https://forallequal.com/autocad-crack-keygen-full-version-free-download-2022/> <http://www.landtitle.info/autocad-23-0-march-2022/> <https://www.fithotech.com/wp-content/uploads/2022/07/AutoCAD-19.pdf> [https://www.academiahowards.com/wp](https://www.academiahowards.com/wp-content/uploads/2022/07/AutoCAD__Crack___Keygen_Free_Download_For_PC_2022.pdf)[content/uploads/2022/07/AutoCAD\\_\\_Crack\\_\\_\\_Keygen\\_Free\\_Download\\_For\\_PC\\_2022.pdf](https://www.academiahowards.com/wp-content/uploads/2022/07/AutoCAD__Crack___Keygen_Free_Download_For_PC_2022.pdf) <https://silkfromvietnam.com/autocad-19-1-crack-for-pc-updated-2022/> <https://verycheapcars.co.zw/advert/autocad-crack-free-registration-code-free-download-mac-win/> <https://sttropezrestaurant.com/autocad-2018-22-0-crack-updated-2022-2/> <https://liquidonetransfer.com.mx/?p=61220> [https://www.consultingproteam.com/2022/07/23/autocad-2020-23-1-crack-lifetime-activation](https://www.consultingproteam.com/2022/07/23/autocad-2020-23-1-crack-lifetime-activation-code-3264bit/)[code-3264bit/](https://www.consultingproteam.com/2022/07/23/autocad-2020-23-1-crack-lifetime-activation-code-3264bit/) [http://www.male-blog.com/wp-content/uploads/2022/07/AutoCAD\\_Crack\\_\\_Free.pdf](http://www.male-blog.com/wp-content/uploads/2022/07/AutoCAD_Crack__Free.pdf) <https://trijimitraperkasa.com/autocad-crack-serial-number-full-torrent-updated-2022/> <https://www.voyavel.it/autocad-crack-with-serial-key-free-updated-2022-2/> <https://original-engelsrufer.com/wp-content/uploads/2022/07/meigwai.pdf> <https://www.caelmjc.com/wp-content/uploads/2022/07/hespoly.pdf> <https://www.hotels-valdys.fr/non-classe/autocad-20-1-latest-2022> <https://www.mycatchyphrases.com/autocad-crack-activation-key-free-latest/> <http://insenergias.org/?p=43769> <https://streetbazaaronline.com/wp-content/uploads/2022/07/alvval.pdf> <https://www.place-corner.com/autocad-crack-x64-latest-2022/>